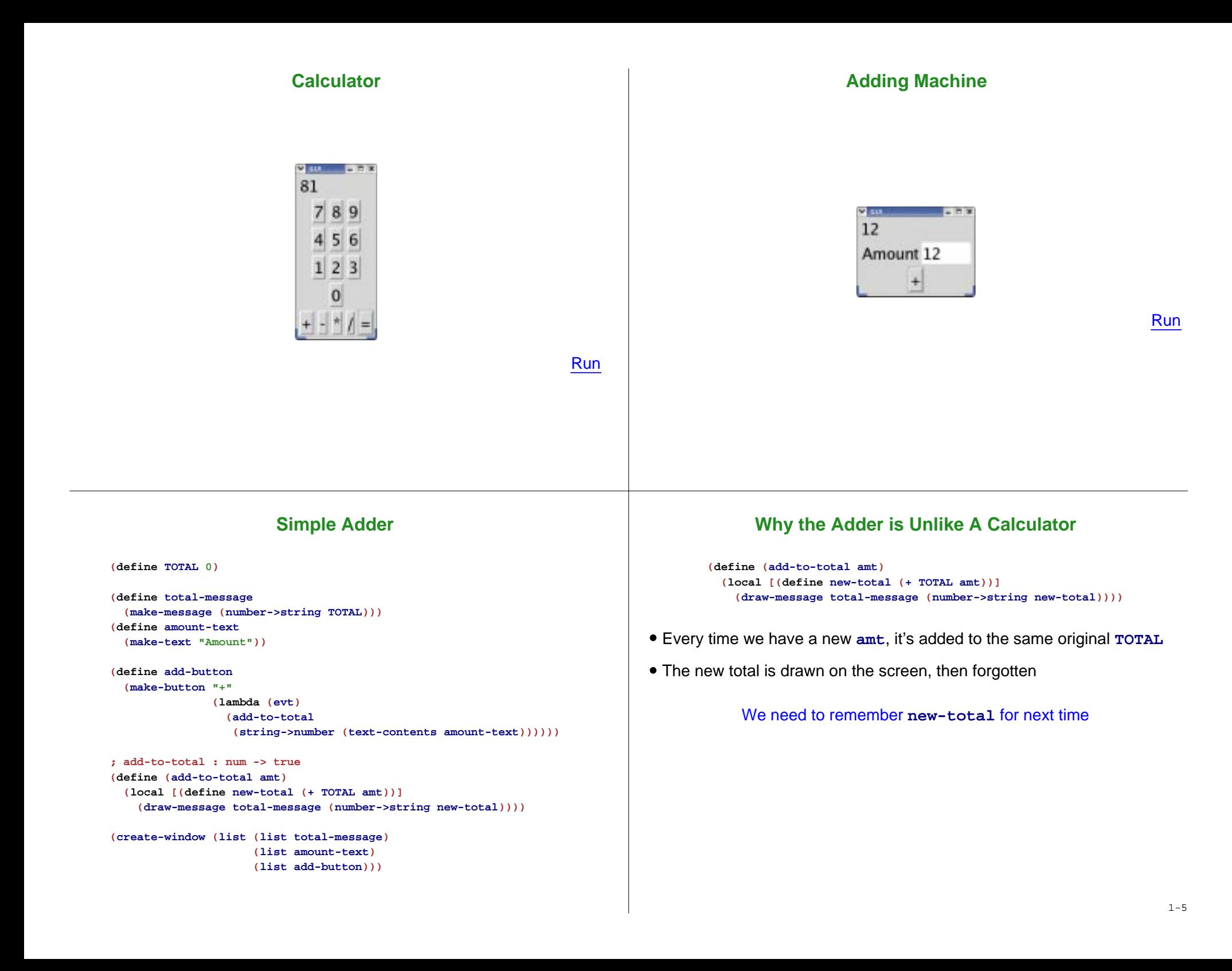

## **Evaluating set!**

**set!**

### In **Advanced**:

**(set! TOTAL 17)**

changes the value of **TOTAL** to 17

- "Constant" definitions are no longer constant the are **variable definitions**
- A **set!** expression is called an **assignment**
- The value of **TOTAL** is the **state** of the program

```
(define TOTAL 0)
(define (add-amt amt)
  (set! TOTAL (+ TOTAL amt)))
(add-amt 1)
(add-amt 2)
\rightarrow(define TOTAL 0)
(define (add-amt amt)
 (set! TOTAL (+ TOTAL amt)))
(set! TOTAL (+ TOTAL 1))
(add-amt 2)
```
## **Evaluating set!**

```
(define TOTAL 0)
(define (add-amt amt)
  (set! TOTAL (+ TOTAL amt)))
(set! TOTAL (+ TOTAL 1))
(add-amt 2)
```
#### $\rightarrow$

```
(define TOTAL 0)
(define (add-amt amt)
  (set! TOTAL (+ TOTAL amt)))
(set! TOTAL (+ 0 1))
(add-amt 2)
```
# **Evaluating set!**

```
(define TOTAL 0)
(define (add-amt amt)
  (set! TOTAL (+ TOTAL amt)))
(set! TOTAL (+ 0 1))
(add-amt 2)
```

```
\rightarrow
```

```
(define TOTAL 0)
(define (add-amt amt)
  (set! TOTAL (+ TOTAL amt)))
(set! TOTAL 1)
(add-amt 2)
```
## **Evaluating set!**

## **Evaluating set!**

```
(define TOTAL 0)
(define (add-amt amt)
  (set! TOTAL (+ TOTAL amt)))
(set! TOTAL 1)
(add-amt 2)
\rightarrow(define TOTAL 1)
(define (add-amt amt)
  (set! TOTAL (+ TOTAL amt)))
(void)
(add-amt 2)
                                                                 (define TOTAL 1)
                                                                 (define (add-amt amt)
                                                                 (void)
                                                                 (add-amt 2)
                                                                 \rightarrow(define TOTAL 1)
                                                                 (define (add-amt amt)
                                                                 (void)
                                                                 (set! TOTAL (+ TOTAL 2))
```
To evaluate **set!**, change a definition and produce **(void)**

## **Evaluating set!**

```
(define TOTAL 1)
(define (add-amt amt)
  (set! TOTAL (+ TOTAL amt)))
(void)
(set! TOTAL (+ TOTAL 2))
```
#### $\rightarrow$

```
(define TOTAL 1)
(define (add-amt amt)
  (set! TOTAL (+ TOTAL amt)))
(void)
(set! TOTAL (+ 1 2))
```
# **(set! TOTAL (+ TOTAL amt))) (set! TOTAL (+ TOTAL amt)))**

## **Evaluating set!**

```
(define TOTAL 1)
(define (add-amt amt)
  (set! TOTAL (+ TOTAL amt)))
(void)
(set! TOTAL (+ 1 2))
\rightarrow(define TOTAL 1)
(define (add-amt amt)
  (set! TOTAL (+ TOTAL amt)))
(void)
(set! TOTAL 3)
```
It's important that a variable name is not replaced by its value until the value is needed

## **Evaluating set!**

```
(define TOTAL 1)
(define (add-amt amt)
  (set! TOTAL (+ TOTAL amt)))
(void)
(set! TOTAL 3)
\rightarrow(define TOTAL 3)
(define (add-amt amt)
  (set! TOTAL (+ TOTAL amt)))
(void)
(void)
```
## **Repairing the Calculator**

```
(define (add-to-total amt)
 (local [(define new-total (+ TOTAL amt))]
   ; How do we combine two actions?
    ...
   (set! TOTAL new-total)
   (draw-message total-message (number->string new-total))
   ...))
```
- For drawing, we used **and** to combine actions
- But **set!** doesn't return a boolean

## **Making the Adder Remember Totals**

## Also new in **Advanced**: the **begin** form

```
(define (add-to-total amt)
 (local [(define new-total (+ TOTAL amt))]
   (begin
     (set! TOTAL new-total)
     (draw-message total-message (number->string new-total)))))
```
#### The **begin** form

- Evaluates its first expression
- Throws away the result
- Goes away when only one expression is left

**begin** works with any number of expressions

## **Evaluating begin**

```
(define TOTAL 3)
(define (running-total amt)
  (begin
    (set! TOTAL (+ TOTAL amt))
    TOTAL))
(running-total 10)
\rightarrow(define TOTAL 3)
...(begin
  (set! TOTAL (+ TOTAL 10))
 TOTAL)
```
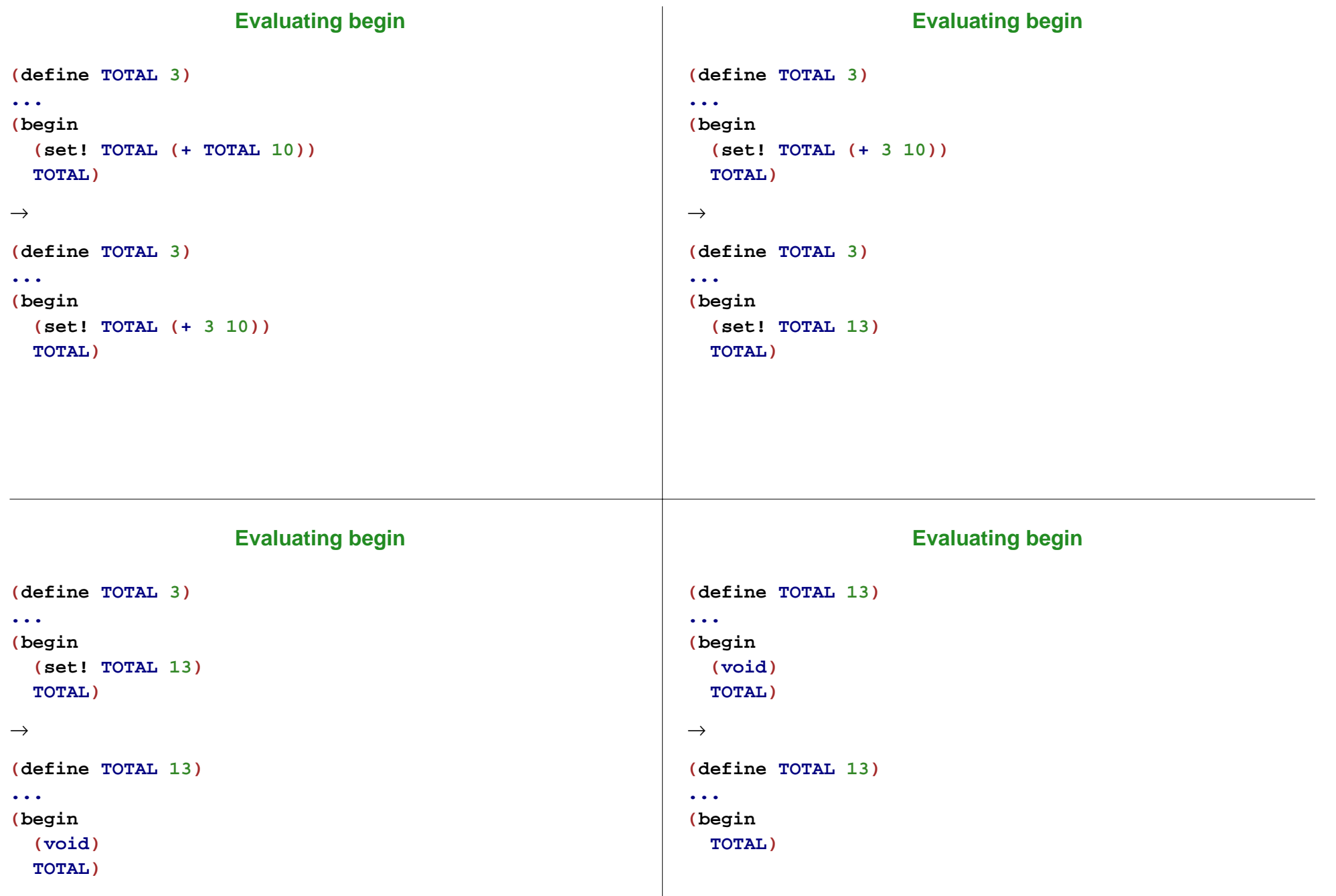

# **Evaluating begin**

## **Evaluating begin**

**(define TOTAL 13)**

**...**

**(begin**

**TOTAL)**

 $\rightarrow$ 

**(define TOTAL 13)**

**...**

**TOTAL**

# **(define TOTAL 13)**

**...TOTAL**

 $\rightarrow$ 

**(define TOTAL 13)**

**...**

**...**

**13**

## **More Calculator Buttons**

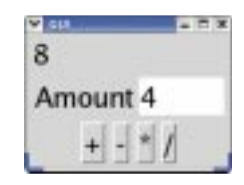

Run

## **Implementing More Calculator Buttons**

```
; op-button : string (num num -> num) -> button
(define (op-button label OP)
 (make-button label
               (lambda (evt)
                (change-total
                 OP(string->number (text-contents amount-text))))))
; change-total : (num num -> num) num -> true
(define (change-total OP amt)
 (local [(define new-total (OP TOTAL amt))]
   (begin
      (set! TOTAL new-total)
     (draw-message total-message (number->string new-total)))))
(create-window (list (list total-message)
                     (list amount-text)
                     (list (op-button "+" +)
                           (op-button "-" -)
                           (op-button "*" *)
                           (op-button "/" /))))
```
#### **The Digit Buttons Implementing Digit Buttons ...**7.44.河南 **(define WORKING 0)**  $-448$ **; digit-button : num -> button**  $789$ **(define (digit-button n)**  $456$ **(make-button (number->string n) (lambda (evt)**  $123$ **(add-digit n))))**  $\overline{0}$ **; add-digit : num -> true (define (add-digit n) (begin (set! WORKING (+ <sup>n</sup> (\* WORKING 10))) (draw-message total-message (number->string WORKING))))** Run**; change-total : (num num -> num) num -> true** Now two pieces of state: **(define (change-total OP amt) (local [(define new-total (OP TOTAL amt))]** • The running total **(begin (set! TOTAL new-total)** • The number we're typing, so far **(set! WORKING 0) (draw-message total-message (number->string new-total))))) ...**

Run

**...**

# **Infix Operations**

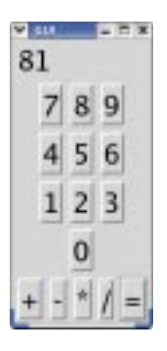

A normal calculator uses infix (algebra-like) order

New piece of state:

• The operation to perform when the number is ready

# **Implementing Infix Operations**

```
(define PREV-OP +)
; op-button : string (num num -> num) -> button
(define (op-button label OP)
  (make-button label
               (lambda (evt)
                 (begin
                   (change-total PREV-OP WORKING)
                   (set! PREV-OP OP)
                   true))))
...(create-window (list (list total-message)
                     (map digit-button '(7 8 9))
                     (map digit-button '(4 5 6))
                     (map digit-button '(1 2 3))
                     (map digit-button '(0))
                     (list (op-button "+" +)
                           (op-button "-" -)
                           (op-button "*" *)
                           (op-button "/" /)
                           (op-button "=" (lambda (tot new) new)))))
```
#### **Multiple Calculators Implementing Multiple Calculators Maurice Minister (define (make-calculator)** 830 BBC 81 **(local [(define TOTAL 0)** 79 **(define WORKING 0)** 789 **...]** 8 **(create-window** 456 **(list (list total-message) (map digit-button '(7 8 9))**  $123$ **(map digit-button '(4 5 6)) (map digit-button '(1 2 3))** 0 **(map digit-button '(0))** n **(list (op-button "+" +) (op-button "-" -) (op-button "\*" \*) (op-button "/" /)** Run**(op-button "=" (lambda (tot new) new))))))) (make-calculator) (make-calculator)** How can we keep the calculators from using the same **TOTAL**? Easy — use local **When to use StateWhen NOT to use State**Use state and **set!** whenThe following is a unacceptable use of **set!** a function needs to remember something about previous calls, and **(define REV empty) (define (reverse-list l)** you have no control over the callers **(cond [(empty? l) REV] [(cons? l) (begin (set! REV (cons (first l) REV)) (reverse-list (rest l)))])) (reverse-list '(1 2 3 4 5))** Recursive calls build on earlier results, but we control all of the recursive calls

• It produces the wrong result when you call it a second time